### SUMMIT aws ONLINE

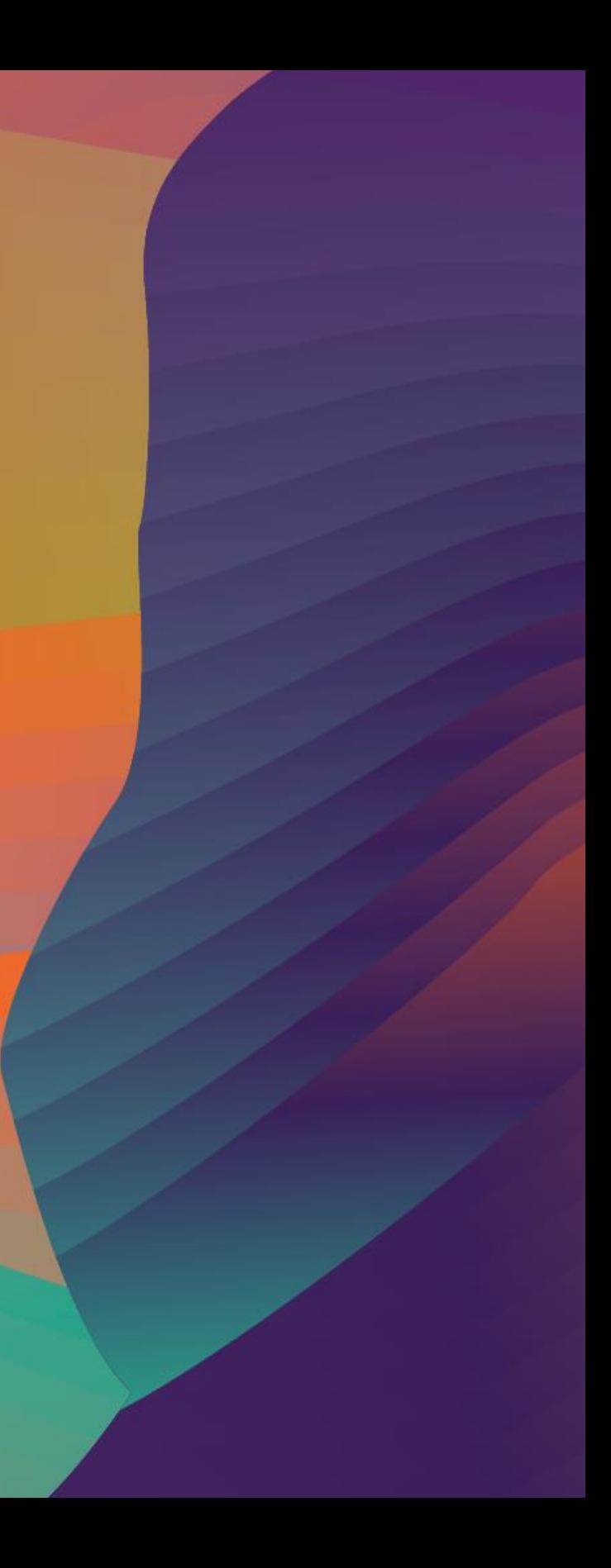

# The effortless development of custom computer vision models

Sara van de Moosdijk

### I N T 0 4

ML Partner Solutions Architect Amazon Web Services

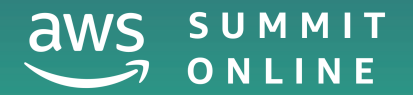

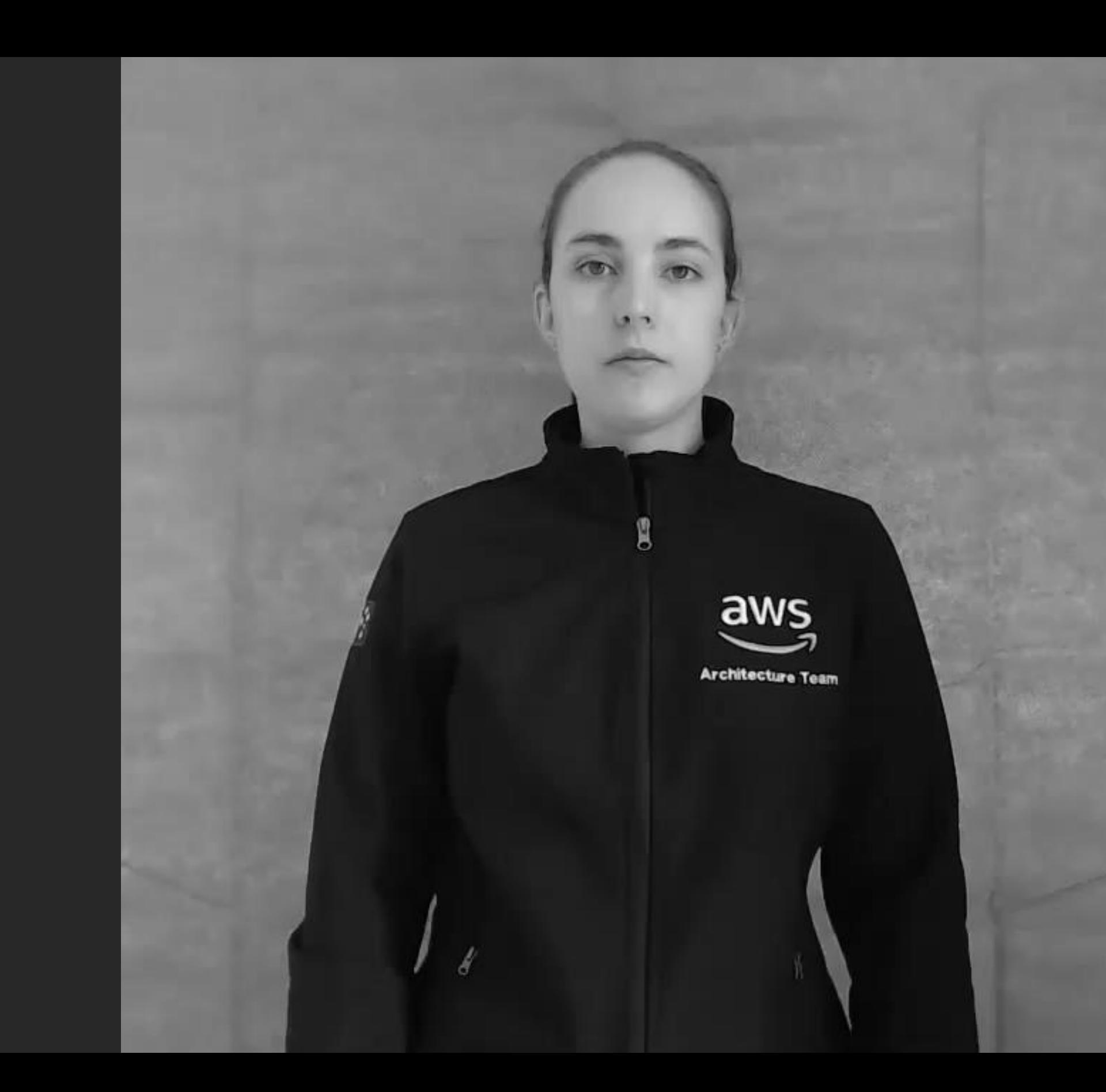

## Building a model for Auslan

Video classification Action recognition Pose segmentation Sequence to sequence

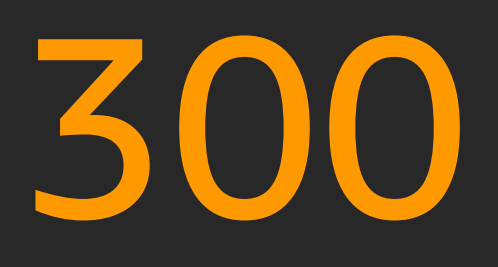

**Estimated sign** languages worldwide

**gth** 

**Century origin of Australian** sign language (Auslan)

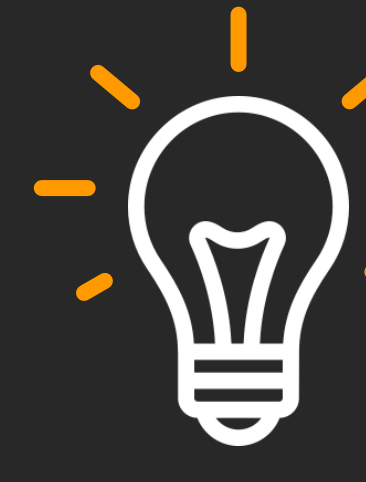

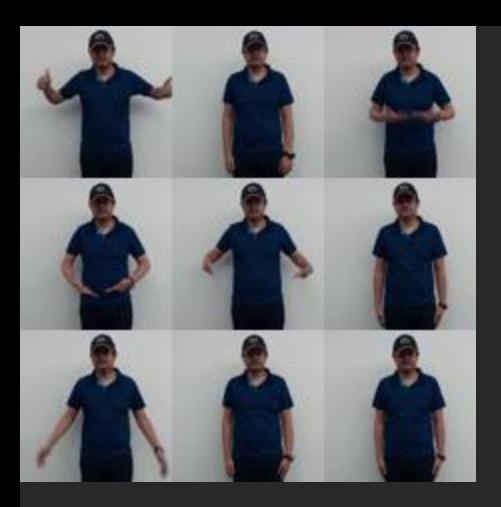

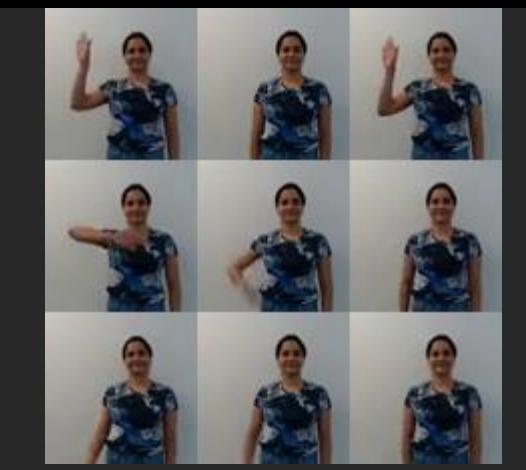

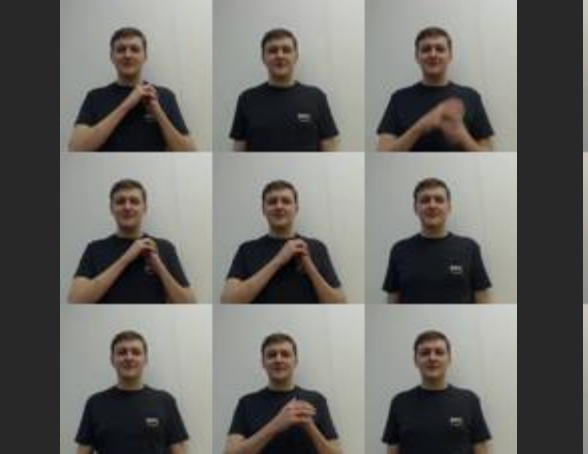

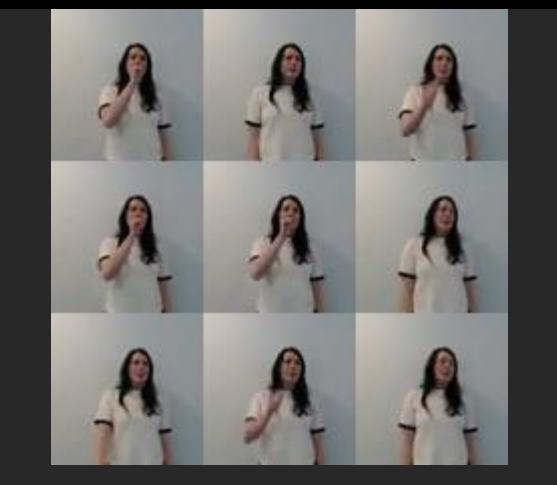

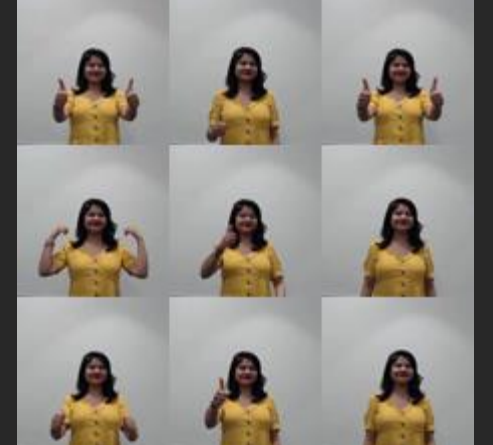

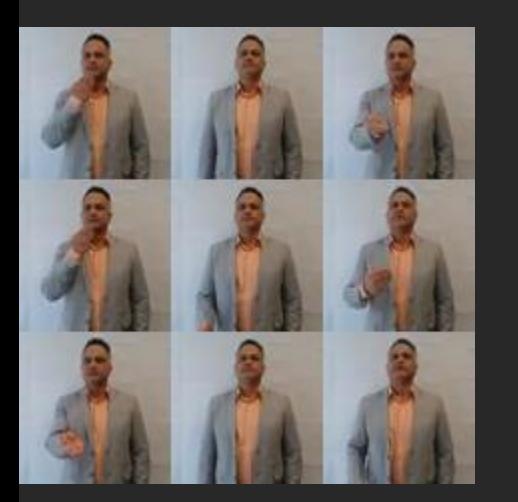

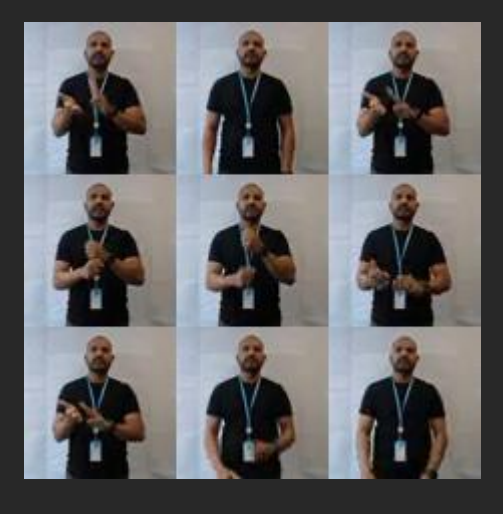

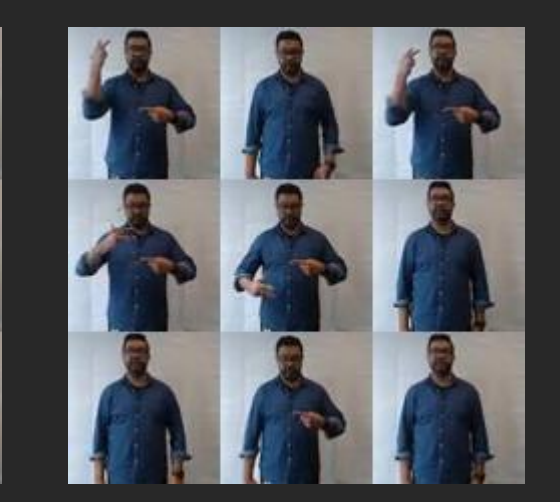

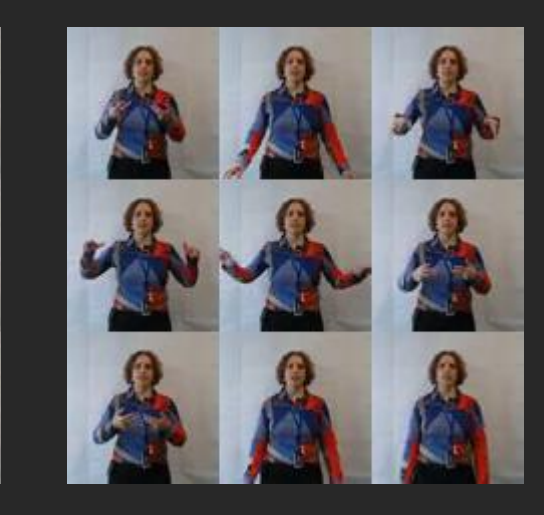

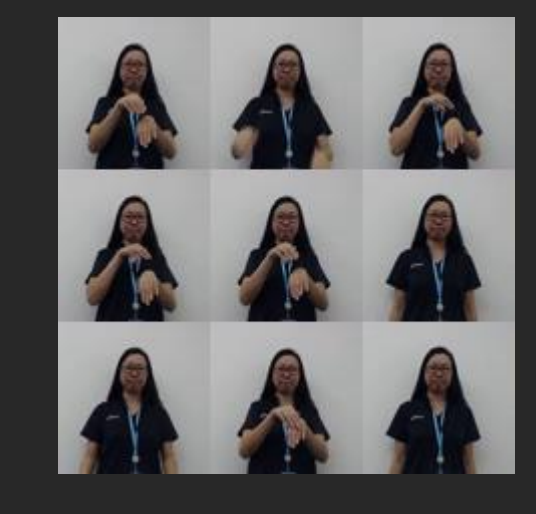

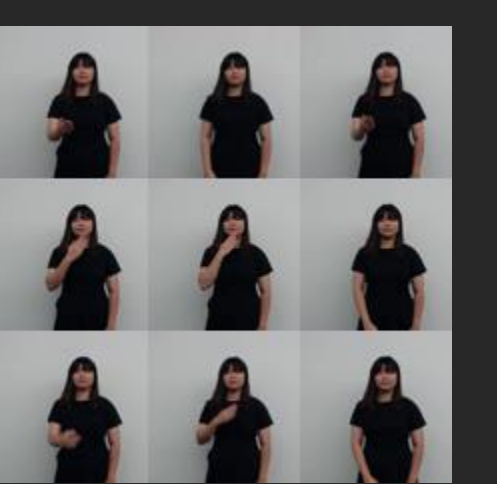

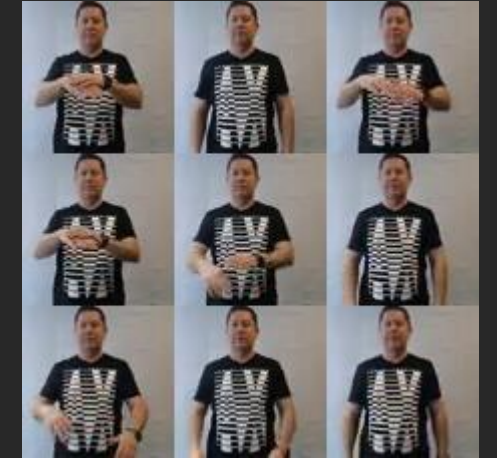

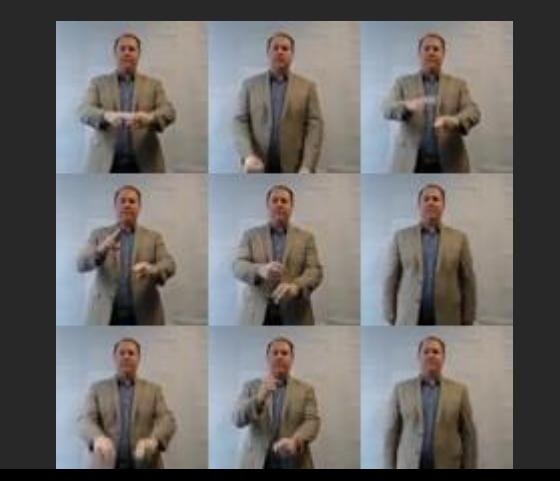

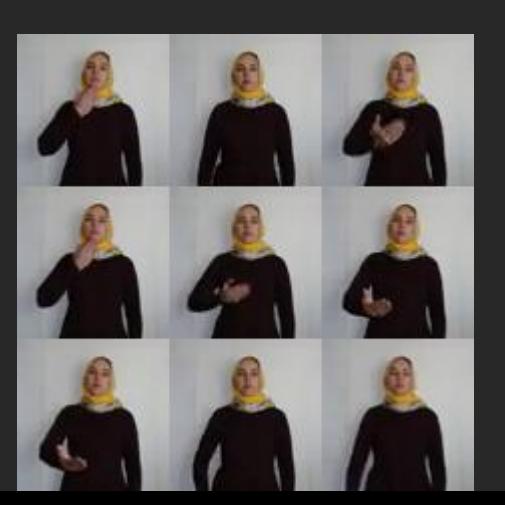

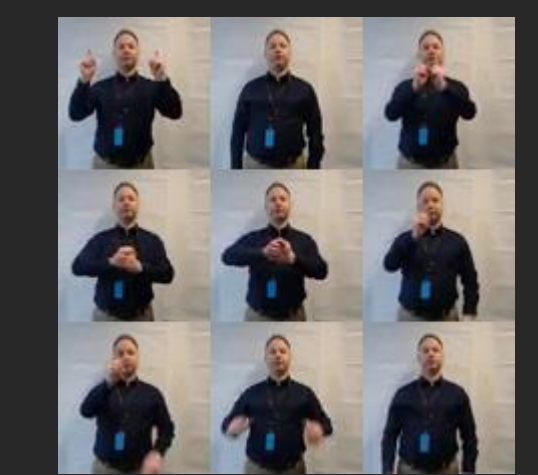

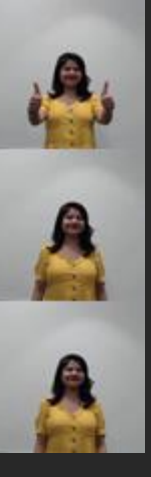

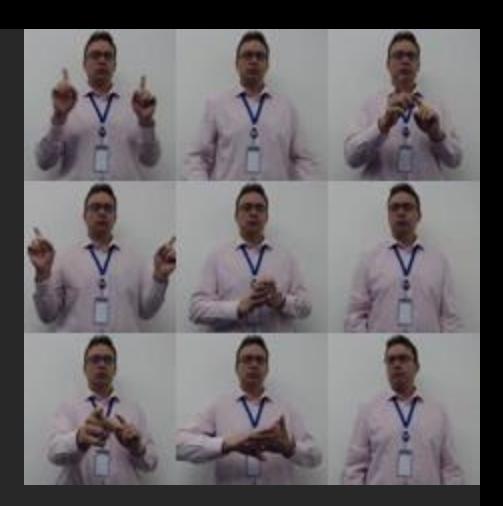

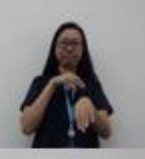

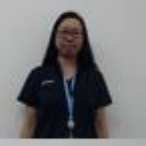

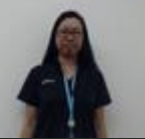

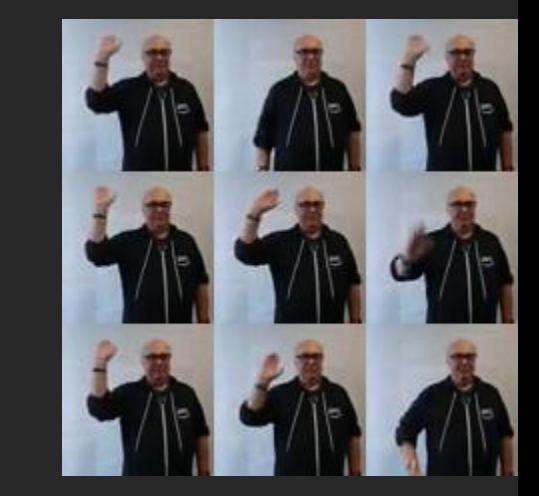

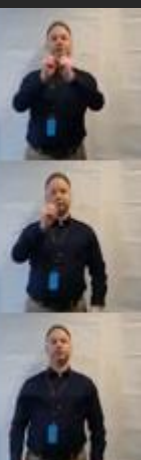

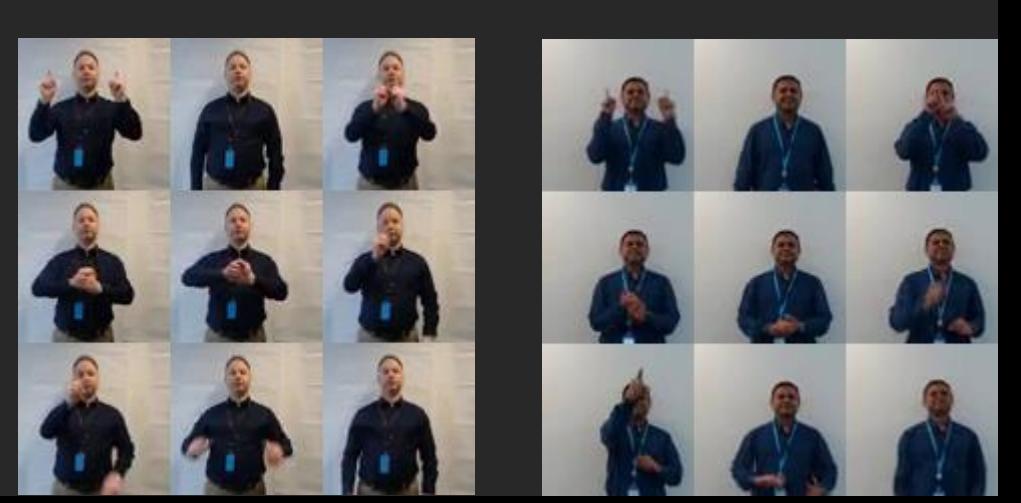

# Building our own in Amazon SageMaker

- Default PyTorch environment
- Transfer learning on Resnet18
- 4 months
- 148 training jobs
- 3 hyper parameter tuning jobs
- 49 training hours
- Achieved 83% accuracy

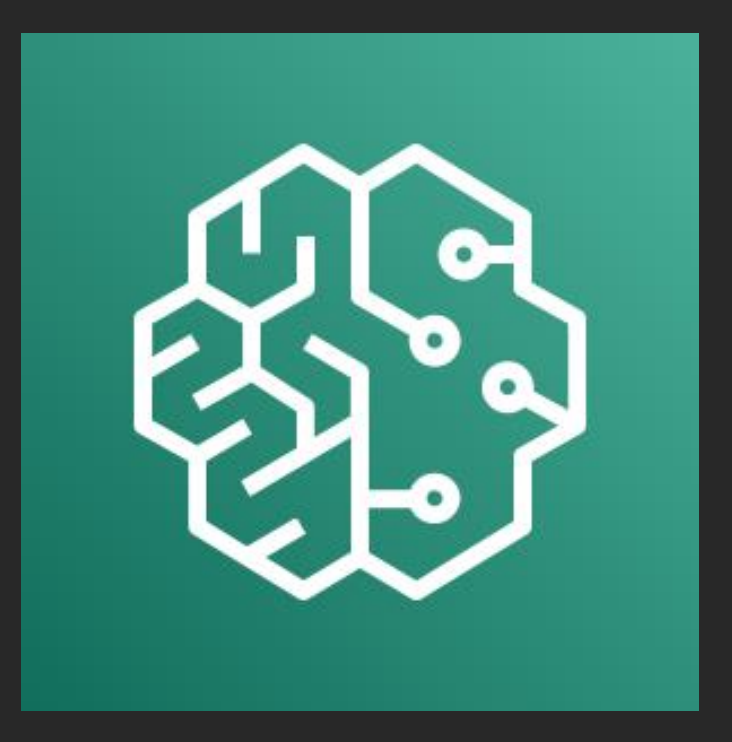

# Amazon SageMaker demo

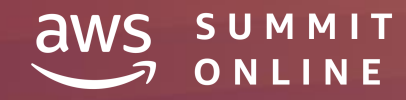

© 2020, Amazon Web Services, Inc. or its affiliates. All rights reserved.

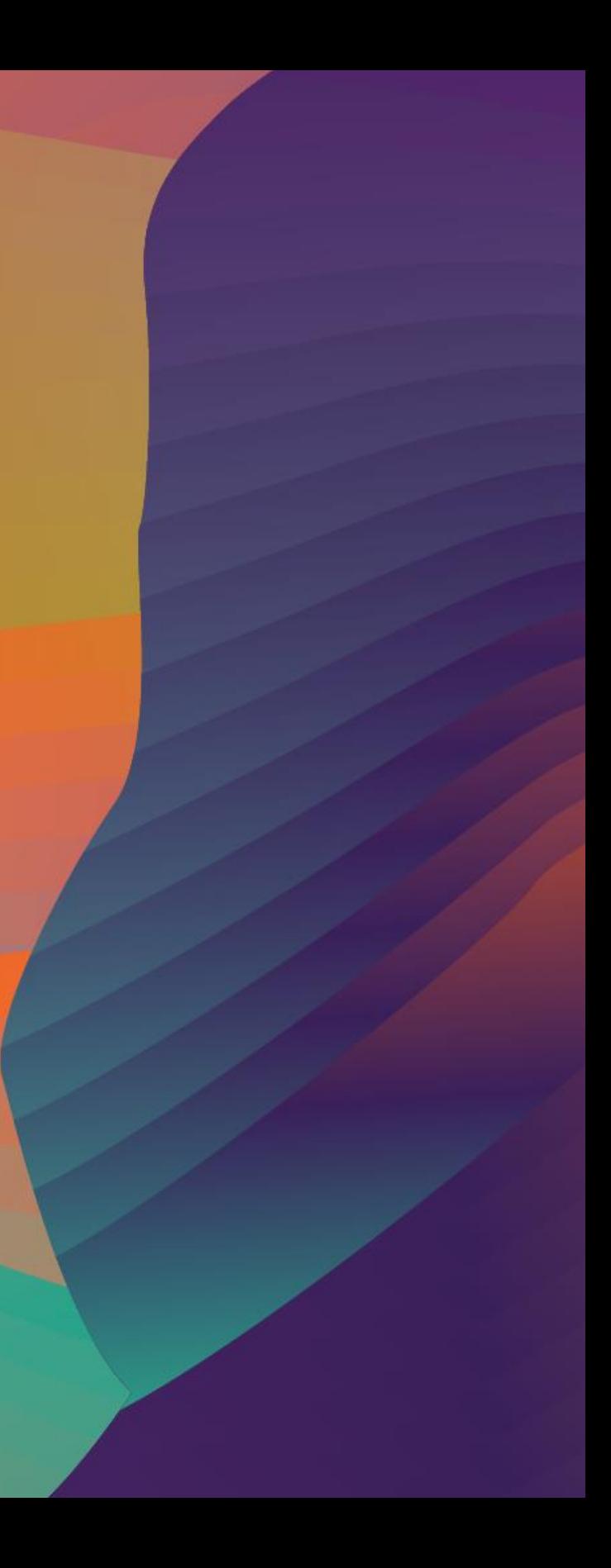

Labels (object, scenes, and activities)

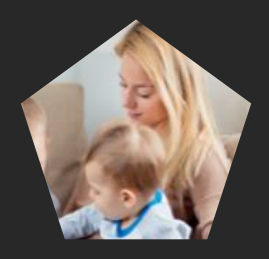

Face detection and analysis

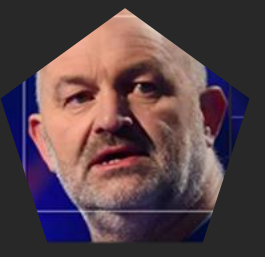

Text in image

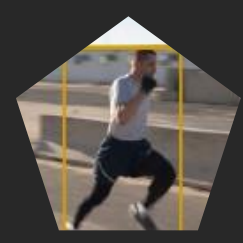

**Celebrity** recognition

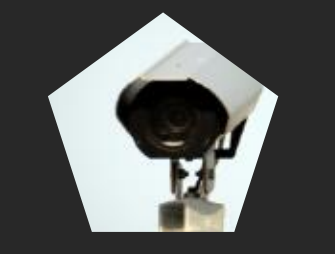

Unsafe image and video detection

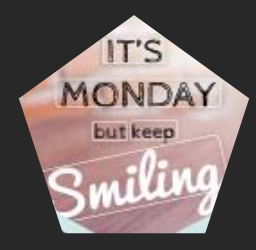

Pathing

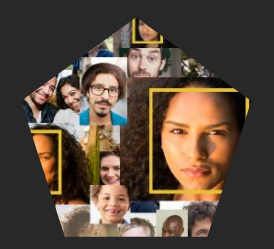

Face search

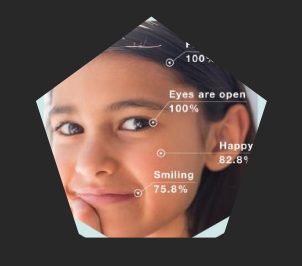

Real-time video analysis

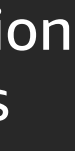

### Amazon Rekognition

### Image and video analysis

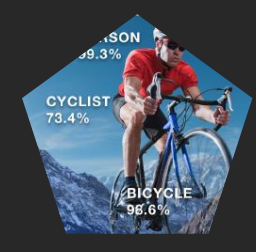

### Amazon Rekognition Custom Labels

Customised image analysis to easily detect objects and scenes you define as most relevant to your domain

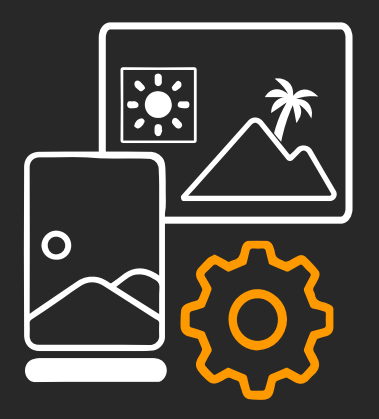

Guided experience to create labeled images

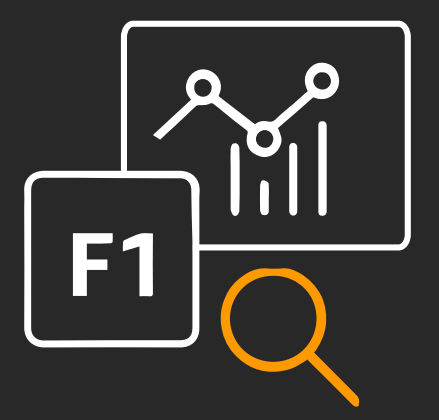

Train and evaluate with no coding and no ML experience

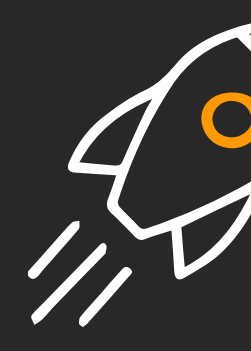

Easy-to-use fully managed API

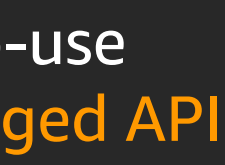

# Amazon Rekognition demo

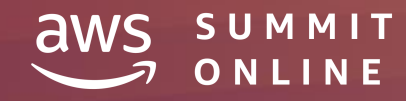

© 2020, Amazon Web Services, Inc. or its affiliates. All rights reserved.

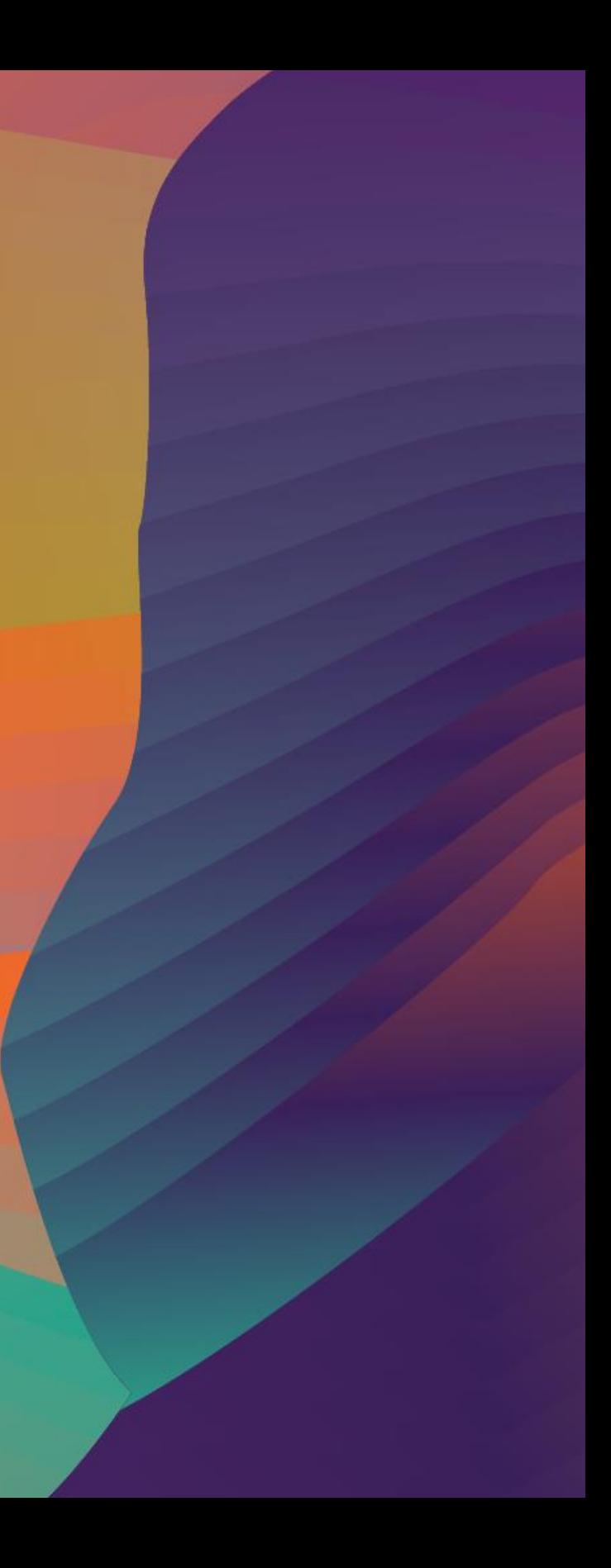

### Creating datasets

- Import from Amazon S3 bucket
- Copy an existing Amazon Rekognition dataset
- Upload images from computer
- Amazon SageMaker Ground Truth

### Amazon SageMaker Ground Truth

Build highly accurate training datasets using machine learning

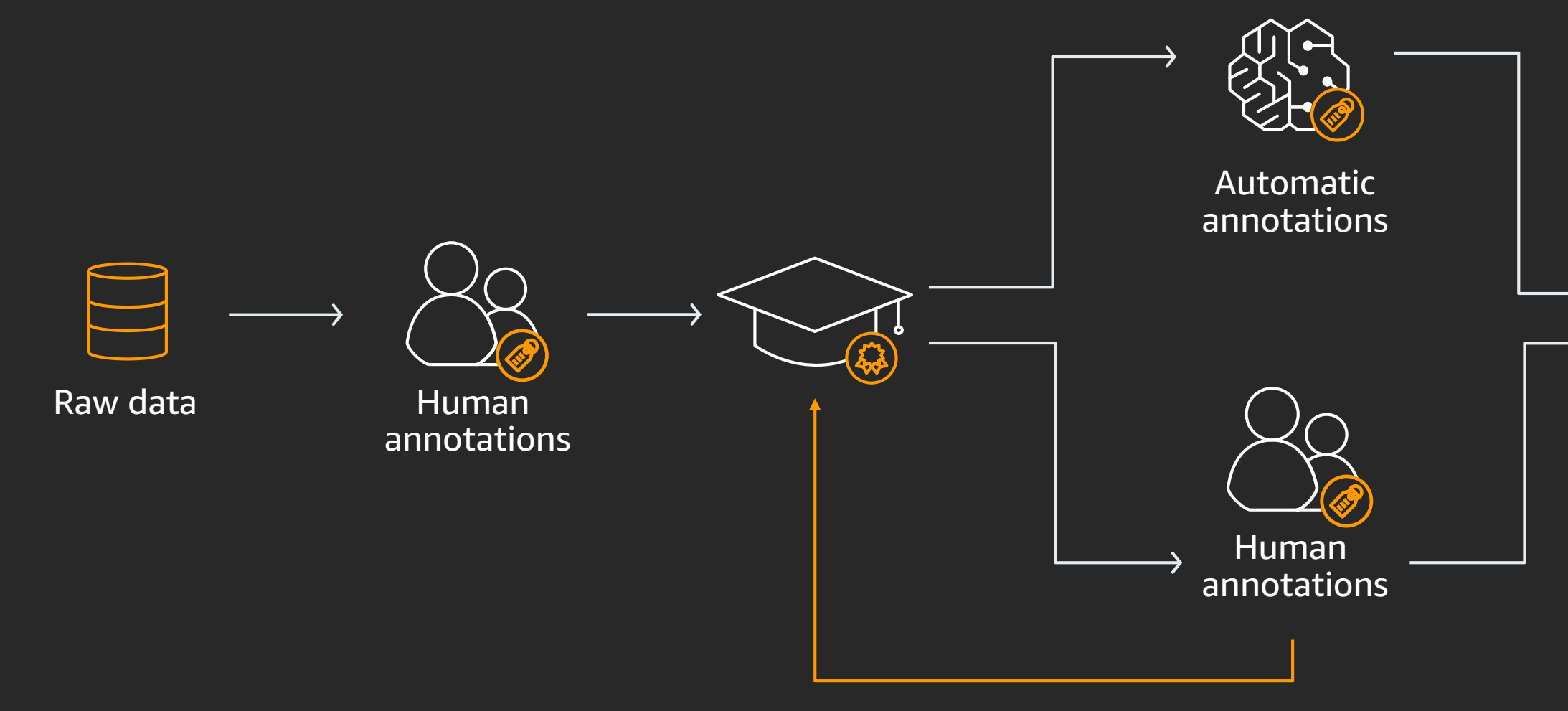

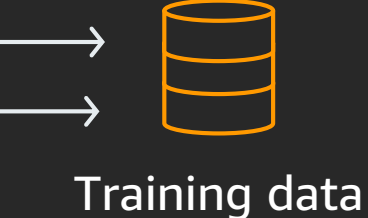

### Manifest file

 $\{$ 

}<br>}

"source-ref": "S3 bucket location", "signs": $0, \leftarrow$ "signs-metadata": { < "class-name": "hello", "confidence": 1, < "type":"groundtruth/image-classification", "human-annotated": "yes", "creation-date": "2018-10-18T22:18:13.527256" }

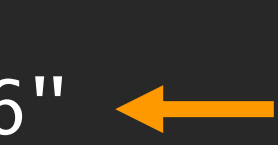

# Evaluating the model

### Console metrics

- Precision, recall, F1 score
- Mean average precision, mean average recall

### Precision, recall, and F1 score

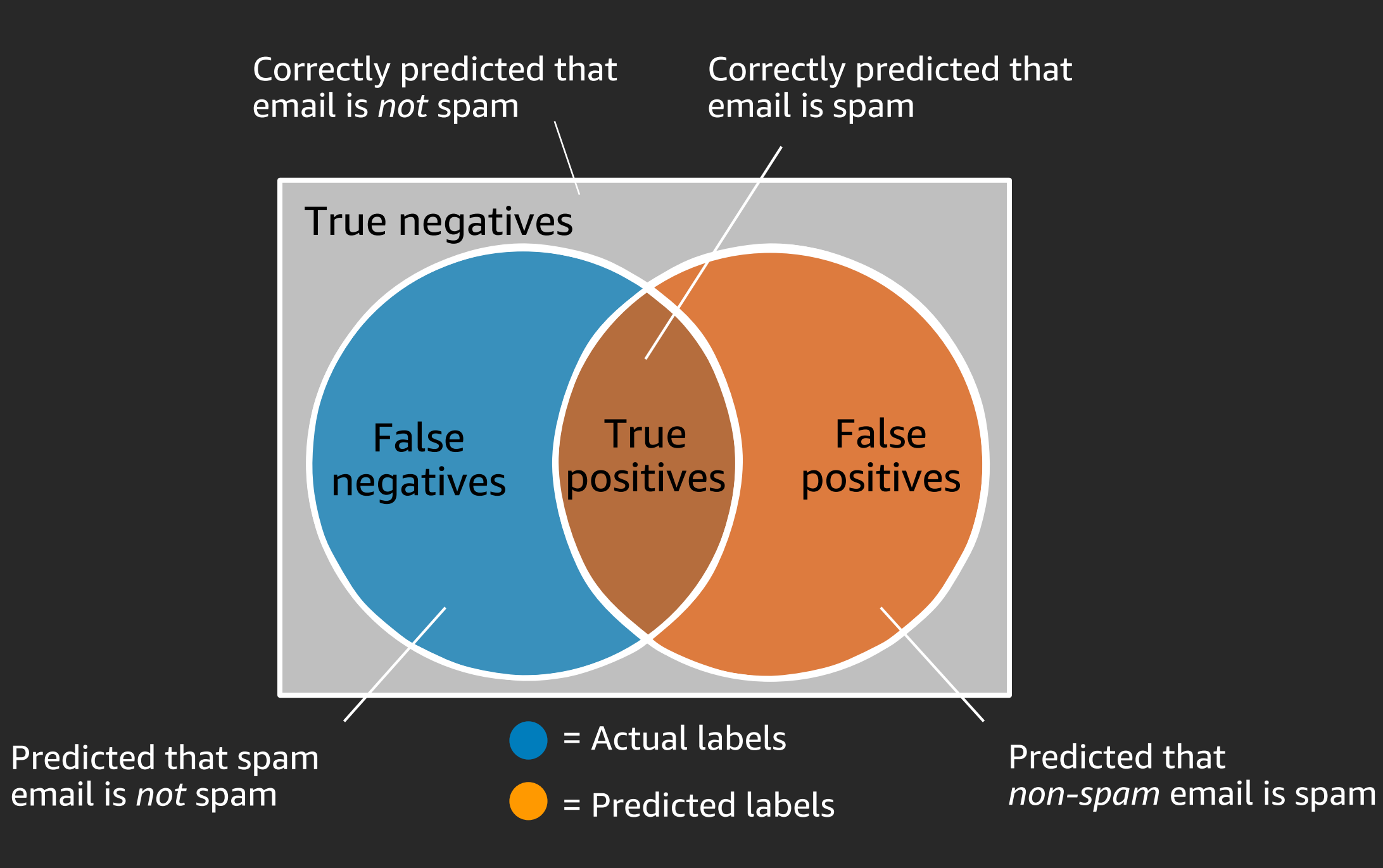

### Precision, recall, and F1 score

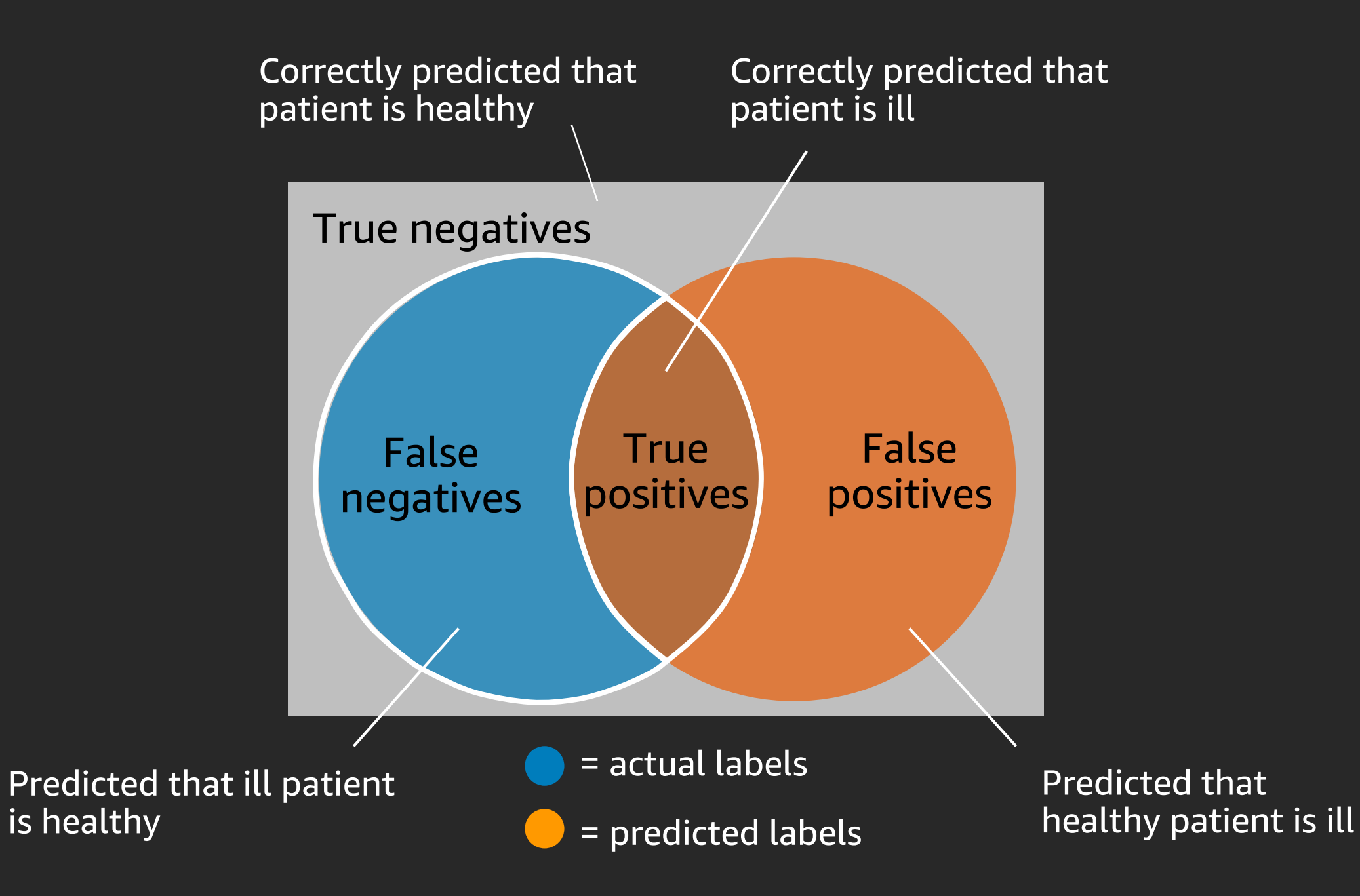

# Evaluating the model

### Console metrics

- Precision, recall, F1 score
- Mean average precision, mean average recall

### Additional API metrics

- Summary file
- Manifest snapshot

# Evaluating the model

### Console metrics

- Precision, recall, F1 score
- Mean average precision, mean average recall

### Additional API metrics

- Summary file
- Manifest snapshot

Model feedback solution to improve model

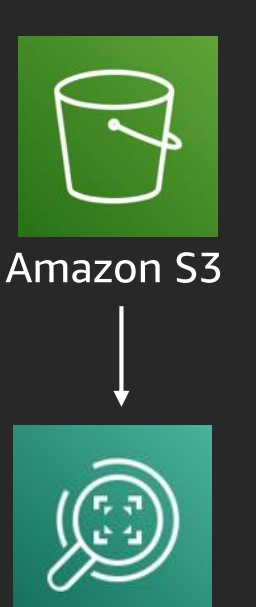

**Amazon Rekognition Custom Labels** 

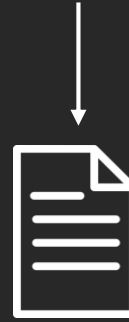

**Manifest file** 

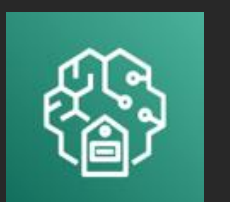

**Amazon SageMaker Ground Truth** 

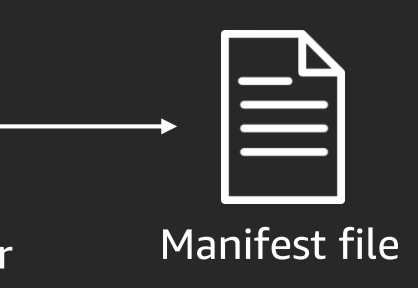

# Deploying the model

Start and stop the model endpoint

Assign inference units

- Priced at inference unit per hour  $\bullet$  .
- Supports 5 transactions per second (TPS)  $\bullet$

Provide image as base64-encoded byte array or as S3 object Adjust threshold per request

# Choosing the right tool

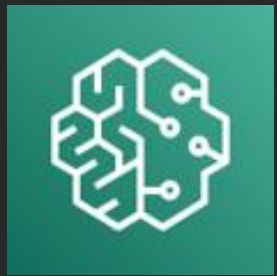

### Amazon SageMaker

- Supports advanced ML use cases
- Full control of environment and implementation
- Available in SYD region

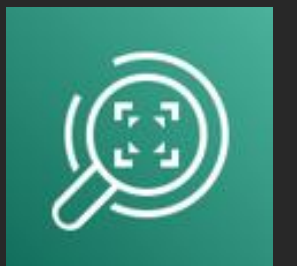

### Amazon Rekognition

- Custom image classification or object detection
- Easy to use with no ML expertise
- Fast experimentation

### Want to build your own demo?

Code and instructions available on GitHub. Build your own demo for your local sign language!

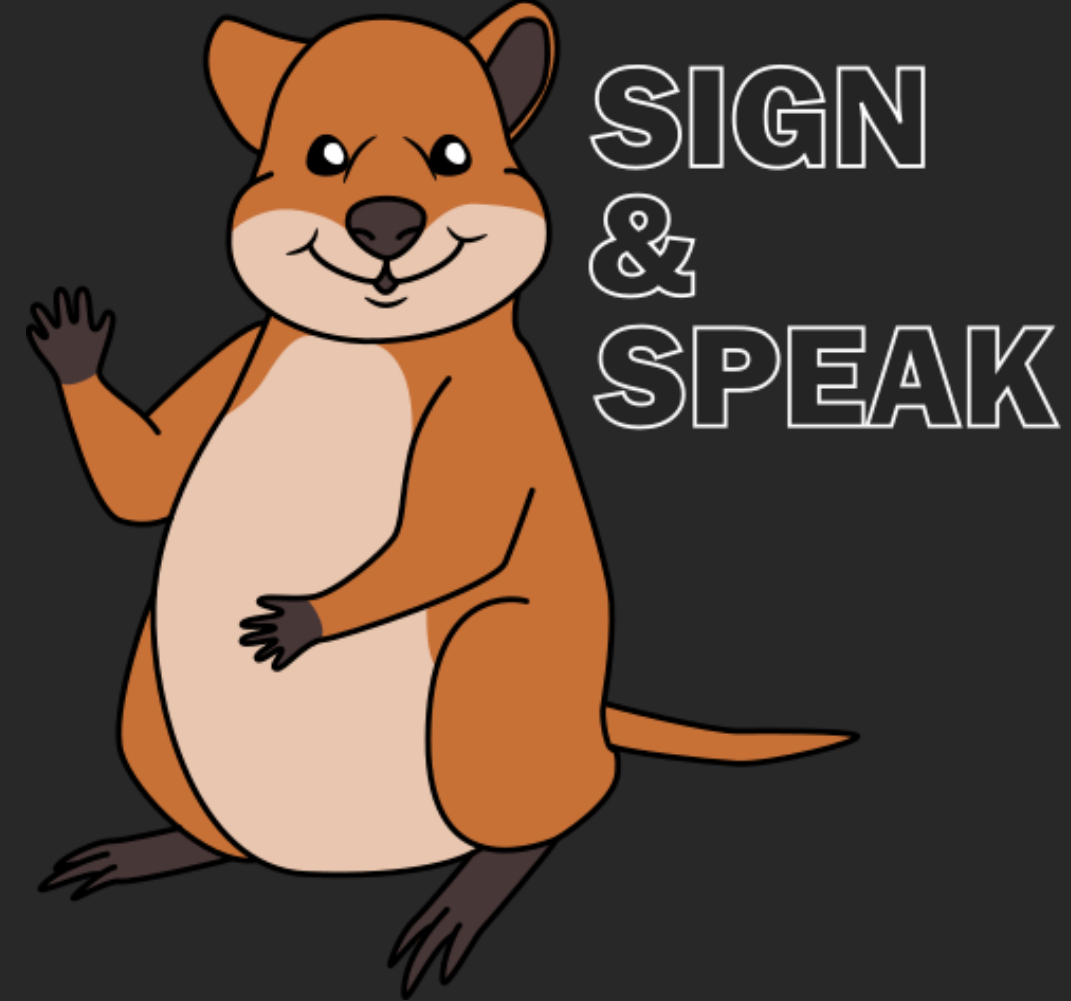

# Thank you!

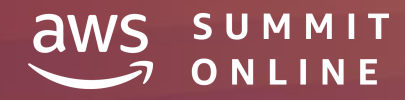

© 2020, Amazon Web Services, Inc. or its affiliates. All rights reserved.

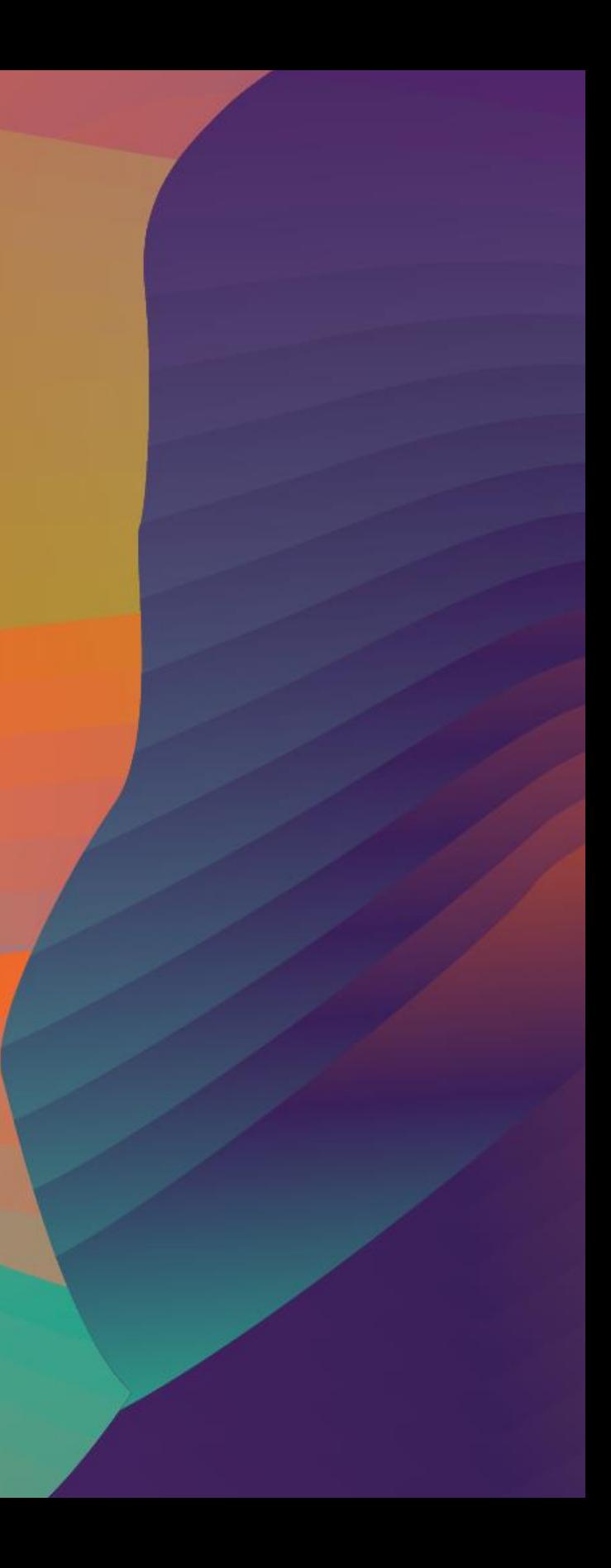